Known issues:

- Pagination
- Search edits (discussed in stand up, i.e. make the field larger)

1. Multi-Select - In the <u>PF Example</u> the select shows "X Selected" once the number selected reaches 4. Change to follow PF.

Repository Example:

|         | RPM, Source RPM, Debug RPM, Kickstarter, | OSTree, Beta, Other ~                                                                                                    |              |
|---------|------------------------------------------|----------------------------------------------------------------------------------------------------|--------------|
|         | RPM                                      | <ul> <li>Image: A second second s</li></ul> |              |
|         | Source RPM                               | <ul> <li>Image: A second second s</li></ul> | oositorie    |
|         | Debug RPM                                | <ul> <li>Image: A second second s</li></ul> |              |
|         | Kickstarter                              | <ul> <li>Image: A second second s</li></ul> |              |
| ebug    | OSTree                                   | <ul> <li>Image: A set of the set of the</li></ul>  | at Enterpris |
| puteN   | Beta                                     | <ul> <li>Image: A second second s</li></ul> | PMs i386 5.  |
| oug-rpn | Other                                    | <ul> <li>Image: A second second s</li></ul> | )            |
|         | ×                                        |                                                                                                    |              |

PF Example:

Multiple Select

| Onions, Mushrooms, Pickles | ~   |
|----------------------------|-----|
| Mustard                    |     |
| Ketchup                    |     |
| Relish                     |     |
| Onions                     | × 1 |
| Mushrooms                  | 1   |
| Pickies                    | 1   |
| Mayonnaise                 |     |
| Tabasco Hot                |     |
| Sriracha Hotter            |     |
| Wasabi Hottest             |     |
|                            |     |

## Multiple Select

| 4 items selected | ~ |
|------------------|---|
| Mustard          |   |
| Ketchup          | 1 |
| Relish           |   |
| Onions           | 1 |
| Mushrooms        | 1 |
| Pickles          | 4 |
| Mayonnaise       |   |
| Tabasco Hot      |   |
| Sriracha Hotter  |   |
| Wasabi Hottest   |   |

2. Enabled Repositories grey background should extend to match height of Available Repos... not sure if this will be fixed once pagination is added.

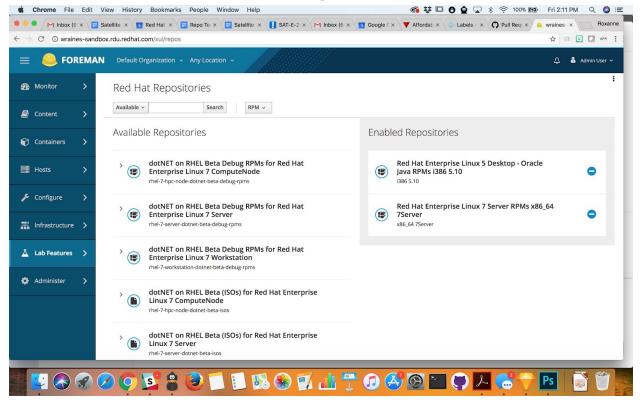

**3. Grey line separating repos is missing:** Mockup:

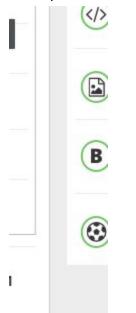

Demo Environment:

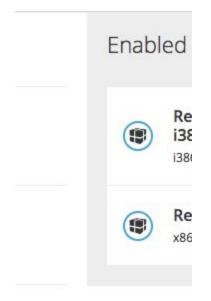

4. Can we bring the type size down a bit? I messed around a bit and brought the "Available/Enable titles" down to 18px and the repo names down to 13px and there is a lot less wrap occuring. The rows are also reduced in height:

| Before:                                                                                                    |                                                                                 |   |
|----------------------------------------------------------------------------------------------------|---------------------------------------------------------------------------------|---|
| Red Hat Repositories                                                                                                    |                                                                                 |   |
| Available > Search RPM >                                                                                                    |                                                                                 |   |
| Available Repositories                                                                                                    | Enabled Repositories                                                            |   |
| dotNET on RHEL Beta Debug RPMs for Red Hat Enterprise Linux     7 ComputeNode     rhel-7-hpc-node-dotnet-beta-debug-rpms                                  | Red Hat Enterprise Linux 5 Desktop - Oracle Java RPMs<br>i386 5.10<br>i386 5.10 | • |
| OctNET on RHEL Beta Debug RPMs for Red Hat Enterprise Linux     7 Server     rhel-7-server-dotnet-beta-debug-rpms                                         | Red Hat Enterprise Linux 7 Server RPMs x86_64 7Server<br>x86_64 7Server         | ۰ |
| <ul> <li>dotNET on RHEL Beta Debug RPMs for Red Hat Enterprise Linux</li> <li>7 Workstation</li> <li>rhel-7-workstation-dotnet-beta-debug-rpms</li> </ul> |                                                                                 |   |
| dotNET on RHEL Beta (ISOs) for Red Hat Enterprise Linux 7     ComputeNode     rhel-7-hpc-node-dotnet-beta-isos                                            |                                                                                 |   |
| dotNET on RHEL Beta (ISOs) for Red Hat Enterprise Linux 7<br>Server<br>rhel-7.cenier.dorner.hetalisne                                                     |                                                                                 |   |
| Available ~     Search                                                                                                    |                                                                                 |   |
| Available Repositories                                                                                                    | Enabled Repositories                                                            |   |
| dotNET on RHEL Beta Debug RPMs for Red Hat Enterprise Linux 7     ComputeNode     rhel-7-hpc-node-dotnet-beta-debug-rpms                                  | Red Hat Enterprise Linux 5 Desktop - Oracle Java RPMs I386 5.10<br>I386 5.10    | • |
| OutNET on RHEL Beta Debug RPMs for Red Hat Enterprise Linux 7 Server     rhel-7-server-dotnet-beta-debug-rpms                                             | Red Hat Enterprise Linux 7 Server RPMs x86_64 7Server x86_64 7Server            | ۰ |
|                                                                                                    |                                                                                 |   |
| dotNET on RHEL Beta (ISOs) for Red Hat Enterprise Linux 7 ComputeNode     rhel-7-hpc-node-dotnet-beta-isos                                                |                                                                                 |   |
| dotNET on RHEL Beta (ISOs) for Red Hat Enterprise Linux 7 Server     rhel-7-server-dotnet-beta-isos                                                       |                                                                                 |   |
| dotNET on RHEL Beta (ISOs) for Red Hat Enterprise Linux 7 Workstation     real-7-workstation_dotnat_hatalises                                             |                                                                                 |   |

5. Ditch the "X'. And if we can reduce the padding/margins here that would be good.

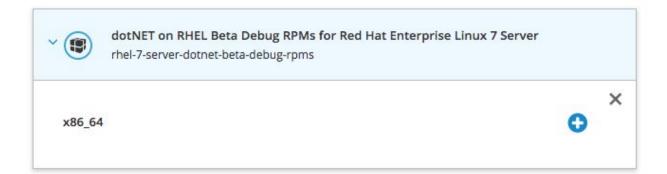

## 6. Can we make the Enabled Repo icons outline green (#6EC664)

Before:

| Enab | led Repositories                                                                           |   |
|------|--------------------------------------------------------------------------------------------|---|
|      | Red Hat Enterprise Linux 5 Desktop - Oracle Java RPMs<br>i386 5.10<br><sup>i386 5.10</sup> | • |
|      | Red Hat Enterprise Linux 7 Server RPMs x86_64 7Server<br>x86_64 7Server                    | • |

## After:

| Enabl | ed Repositories                                                          |
|-------|--------------------------------------------------------------------------|
|       | Red Hat Enterprise Linux 5 Desktop - Oracle Ja<br>i386 5.10<br>i386 5.10 |
|       | Red Hat Enterprise Linux 7 Server RPMs x86_6<br>x86_64 7Server           |

7. If all available architectures under a repo are enabled, can we say "All available architectures for this repo are enabled."? If it is just one or a few but not all, say "XX is already enabled."?

| ¥.        | dotNET on RHEL Beta Debug RPMs for Red Hat Enterprise Linux<br>7 Server<br>rhel-7-server-dotnet-beta-debug-rpms |   |
|-----------|----------------------------------------------------------------------------------------------------|---|
| No reposi | tories available.                                                                                               | × |

## 8. Fix the pagination styling:

See also https://github.com/Katello/katello/pull/7216#issuecomment-372640379

| 20 ^ per page | 1-2 of 2 | « | < | 1 | of 1 | > | >> |
|---------------|----------|---|---|---|------|---|----|
|---------------|----------|---|---|---|------|---|----|